### **Fonctionnement des systèmes d'exploitation**

### **KOS - Kid Operating System**

**-**

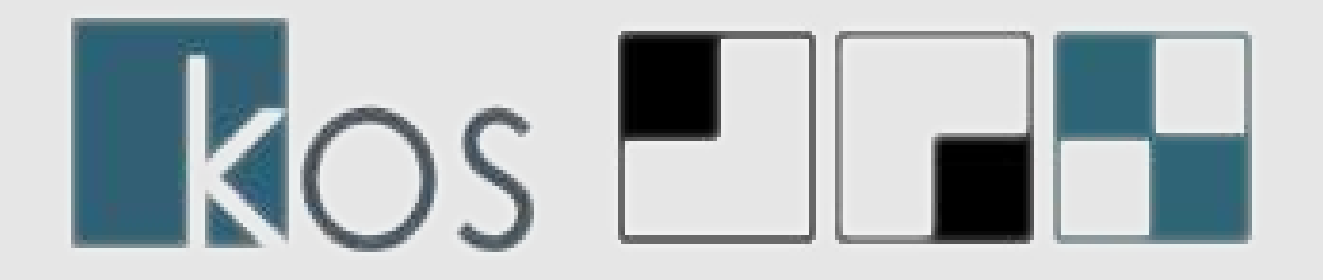

Thomas Petazzoni

25 avril 2004

 $\overline{\phantom{0}}$ 

#### Fonctionnement d'un OS

- Concepts fondamentaux
	- Ressources d'exécution
	- Fichiers
- Dans le noyau Linux
	- Gestion mémoire
	- Gestion des processus
	- Fichiers
	- Pilotes de périphériques

#### **Kid Operating System**

- Présentation et objectifs
- Particularités
- Avenir

### Ressources d'exécution : Threads

Pour exécuter un programme :

- instructions
- · données

Application = flots d'instructions

Processeur = un flot d'instruction

Multitâche = illusion d'exécution en parallèle

**Thread** = flot d'instruction

Pour passer d'un flot à un autre : **changement de contexte**

### Ordonnancement

#### Gestion des threads : **ordonnanceur**

**État** du thread : prêt ou bloqué, dépend des ressources **demandées** et **disponibles**

Sources de blocage :

- matérielles
- logiques
- virtuelles

Mécanisme de synchronisation logicielle pour protéger les ressources matérielles et logiques.

## Synchronisation

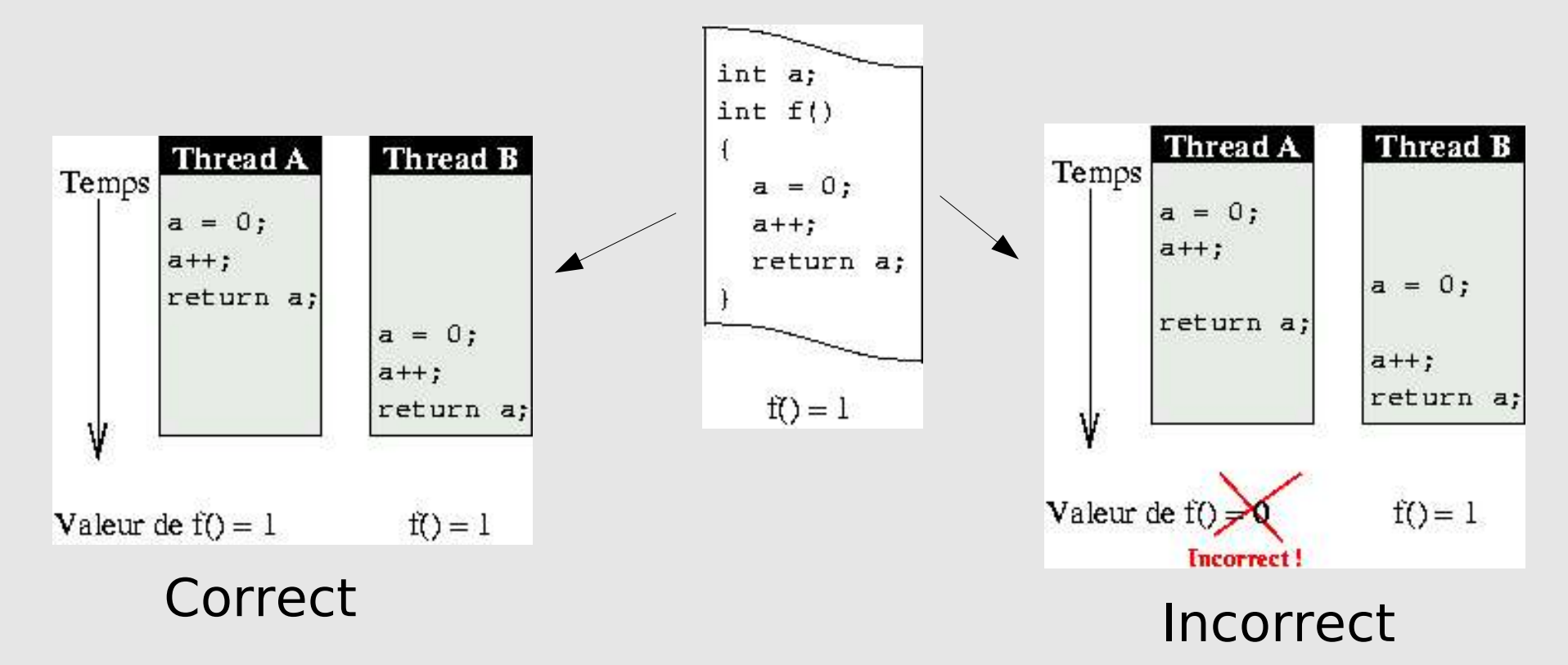

#### **Solution : synchroniser**

- mutex
- sémaphores
- conditions
- files de messages

## Gestion de la mémoire virtuelle 1/2

En mémoire :

- Instructions
- Données

Pour faire du multitâche robuste : deux « types » d'adresses

- Adresses **physiques**
- Adresses « **effectives »**, relatives à l'**espace d'adressage** courant.

### Conversion **effective -> physique :**

- En fonction de la configuration de l'espace d'adressage
- Réalisée par la MMU

#### Avantages :

- Adresses fixes
- Cloisonnement
- Partage possible de mémoire
- Taille mémoire effective >> taille mémoire physique

## Gestion de la mémoire virtuelle 2/2

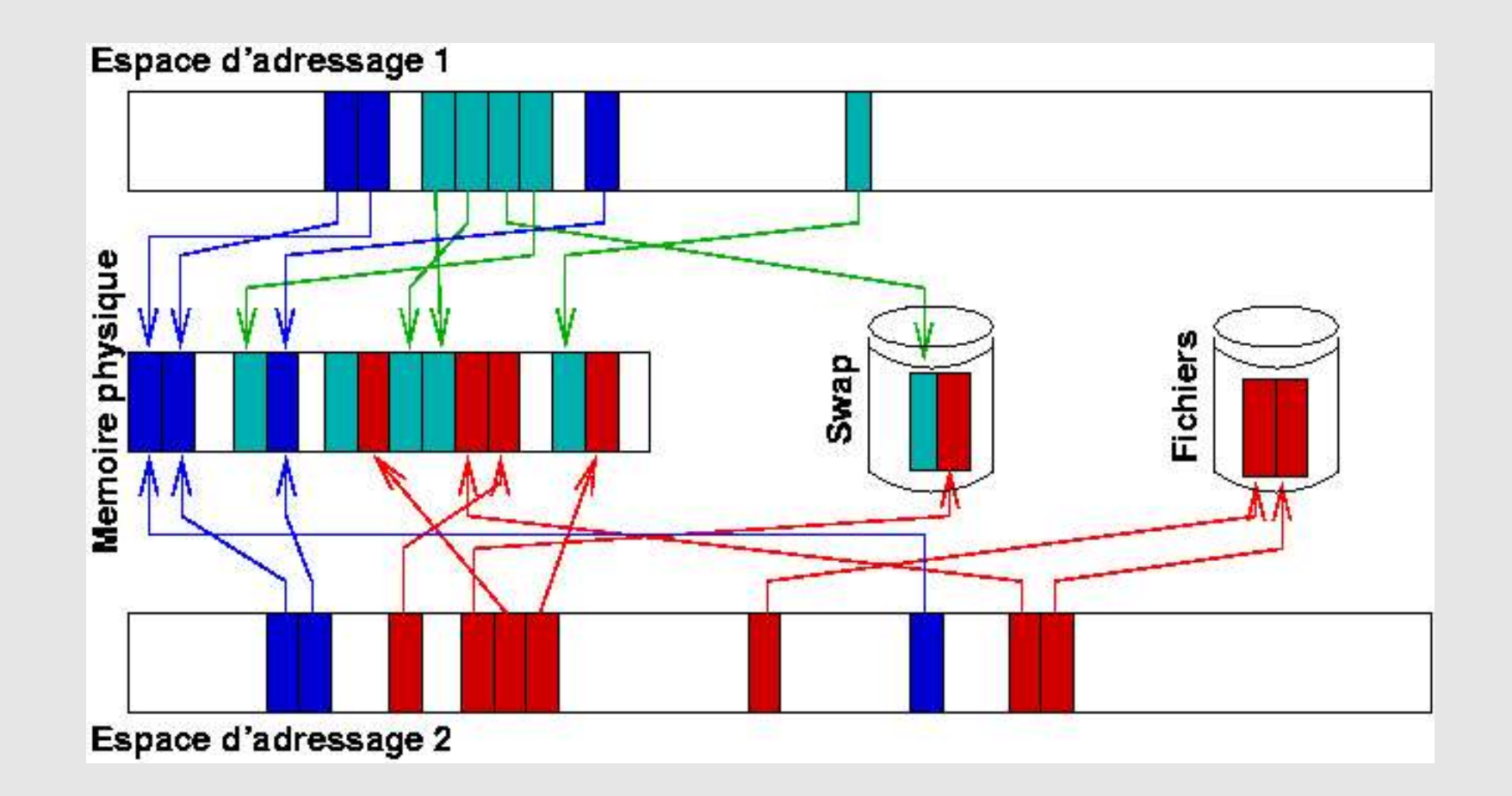

Application = configuration de l'espace d'adressage + ensemble de threads

#### **Sous Unix : processus**

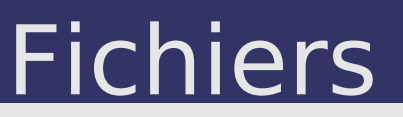

Fichier = représentation des ressources du système accessibles à l'utilisateur.

Sous Unix : accès aux fichiers par une interface unique :

- read
- write
- seek
- stat
- ...

Interfaces étendues :

- sockets : accept, bind, ...
- répertoires : readdir, ...
- périphériques : ioctl

 $\boldsymbol{\mathsf{C}}$ 

## Linux : mémoire physique

**Mémoire physique :** mémoire matériellement présente dans l'ordinateur, RAM.

Sous Linux, chaque page physique est représentée par une structure include/linux/mm.h:struct page

Allocateur de pages physiques : mm/page alloc.c

Appel au swapper kswapd si mémoire physique insuffisante.

Système slab allocator pour allouer des objets de petites tailles.

Découpage en 3 zones :

- $\bullet$  DMA (< 16 Mo)
- Normale  $( $1\text{ Go}$ )$
- $\bullet$  HighMem ( $> 1$  Go)

### Linux : mémoire virtuelle

Adresses sur 32 bits : 4 Go par espace d'adressage.

Sous Linux, pagination à 3 niveaux. Sur x86, pagination à 2 niveaux.

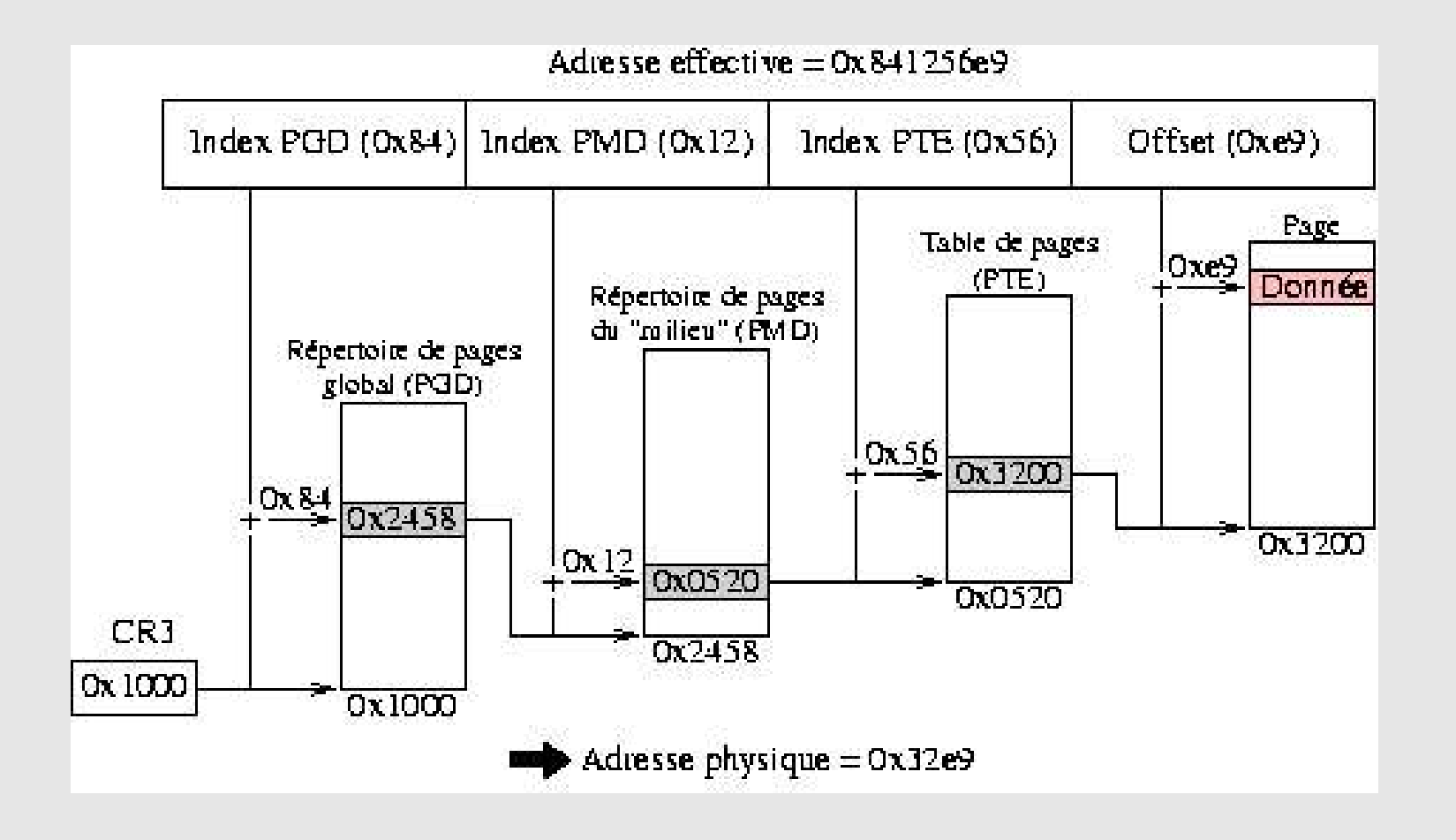

## Linux : découpage de l'espace d'adressage

Espace d'adressage découpé en 2 parties :

- 0 -> PAGE\_OFFSET (3 Go) : code et données du programme, bibliothèques partagées, tas et pile. **Partie différente d'un processus à l'autre.**
- PAGE OFFSET -> fin : code et données du noyau. **Partie identique dans tous les espaces d'adressage.**

Partie consacrée au noyau identique à la mémoire physique : identity mapping.

PAGE OFFSET + x en virtuel => x en physique.

Mécanisme Highmem si RAM > 1 Go.

## Linux : régions virtuelles

Espace d'adressage : include/linux/sched.h:mm\_struct Découpé en régions virtuelles.

```
ffffe000-fffff000 ---p 00000000 00:00 0

bffff000c0000000 rwxp 00000000 00:00 0

4015600040159000 rwp 00000000 00:00 0
O
4001f0004014d000 rxp 00000000 03:02 24198 /lib/libc2.3.2.so
|\Omega|
4001700040018000 rwp 00000000 00:00 0
   thomas@crazy:~$ cat /proc/self/maps
   08048000-0804c000 r-xp 00000000 03:02 12136 /bin/cat
   0804c000-0804d000 rw-p 00003000 03:02 12136 /bin/cat
   0804d000-0806e000 rwxp 00000000 00:00 0
   4000000040016000 rxp 00000000 03:02 26269 /lib/ld2.3.2.so
   4001600040017000 rwp 00015000 03:02 26269 /lib/ld2.3.2.so
   4014d00040156000 rwp 0012d000 03:02 24198 /lib/libc2.3.2.so
```
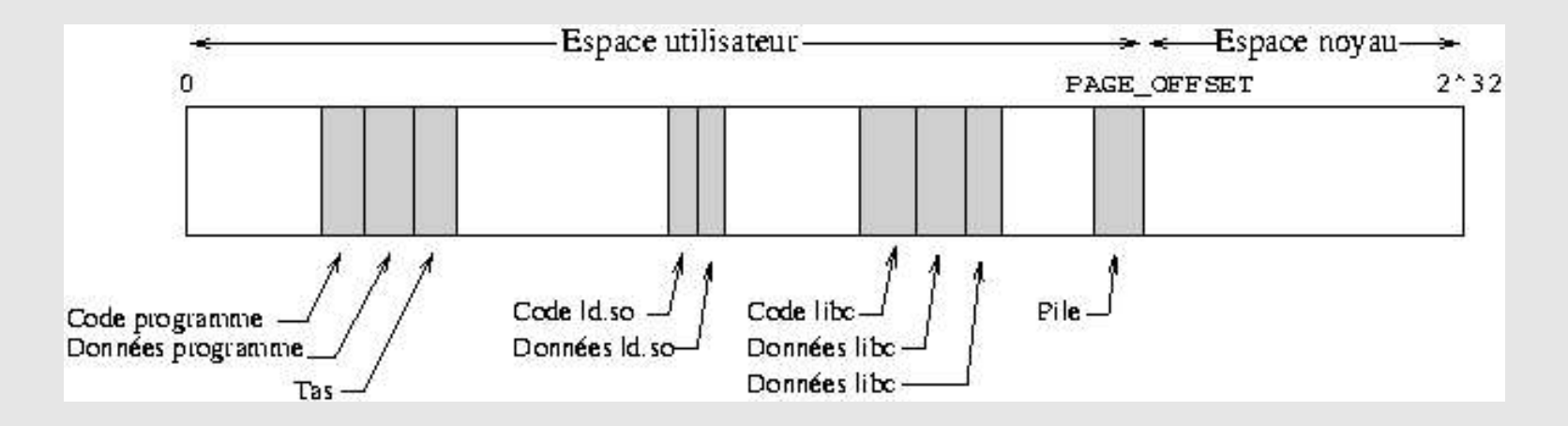

 $\overline{\phantom{0}}$ 

 $\overline{\mathbf{o}}$ 

e |<br>-\_ |

 $\overline{a}$  $\overline{S}$ ┷

 $\overline{\mathsf{N}}$ 

 $\bigcirc$ 

 $\bigcirc$ 

 $\overline{4}$ 

-

## Linux : régions virtuelles

Une région virtuelle peut être sauvegardée sur disque (backing store) :

- Région virtuelle correspondant à un fichier (file mapping)
- Sinon région **anonyme**, sauvegarde dans le swap

Différents comportements sur modification :

- MAP SHARED : modification partagées par tous les processus qui ont le même mapping.
- MAP PRIVATE : modification provoque la copie de la page d'origine. Mécanisme de COW, Copy On Write.

 Sous Linux, une région virtuelle est représentée par une structure include/linux/mm.h:vm\_area\_struct.

Gestion des régions :

● au **fork** / **exec**

 $\overline{\phantom{0}}$  $\frac{\mathsf{o}}{\mathsf{L}}$ 

e |<br>-\_ |

 $\boldsymbol{\sigma}$ 

 $\boldsymbol{\mathsf{C}}$ 

┷

 $\boldsymbol{\sim}$ 

 $\overline{\mathbf{C}}$  $\mathbf{\bigcirc}$ 

 $\overline{4}$ 

O

 $\overline{S}$ 

● ensuite, **mmap / munmap / mremap / brk**

## Linux : défaut de page

Défaut de page :

- Pas de page physique pour l'adresse virtuelle accédée
- Accès non autorisé

=> exécution d'une routine de résolution dans le noyau

Traitement :

- Page hors région => SIGSEGV
- Page en lecture seule accédée en écriture
	- Si région en lecture/écriture => COW
	- Sinon => SIGSEGV
- Sinon
	- demand paging

 $\overline{\phantom{0}}$ 

Deux types de threads :

- Threads **noyau** : mode privilégié, dans n'importe quel espace d'adressage. Ex: keventd, kswapd, ksoftirqd\_CPU0.
- Threads **utilisateur** : mode utilisateur, dans un espace d'adressage donné. Représenté par include/linux/sched.h:task\_struct.

## Linux : threads

### Création par **fork()** ou **clone()** kernel/fork.c:do\_fork()

Fork : nouveau thread dans un nouvel espace d'adressage par duplication.

**Clone :** nouveau thread partageant certains éléments avec le contexte d'exécution appelant.

La bibliothèque Linux Threads (pthread\_\*) utilise **clone()**.

 d'adressage avec l'image d'un nouveau programme Suite à **clone()** ou **fork()**, les espaces d'adressage sont identiques : utilisation de **exec()** pour réinitialiser l'espace fs/exec.c:do\_execve().

Terminaison d'un thread : **exit()**, kernel/exit.c:exit()

### Linux : ordonnancement

Changement de contexte  $T1 \Rightarrow T2$ 

- sauvegarde contexte T1
- restauration contexte T2

Sous Linux, le contexte est sauvegardé sur la pile (macros SAVE ALL et RESTORE ALL dans asm/i386/entry.S).

Ordonnanceur à temps partagé : répartition équitable du temps, selon des priorités.

L'ordonnanceur est dans kernel/sched.c:schedule().

Appellé périodiquement, ou sur blocage.

## Linux : appel système

Applications utilisateur => noyau : **appel système**.

Sous Linux : interruption logicielle 0x80

Numéro de fonction demandée dans eax.

Table des appels systèmes : arch/i386/entry.S:syscall\_table

Le traitement des appels se fait sur une autre pile. Chaque thread a donc 2 piles :

- une **pile utilisateur**, pour l'exécution de l'application
- une **pile noyau**, pour l'exécution des appels systèmes et la sauvegarde du contexte

### Linux : synchro dans le noyau

#### **Opérations atomiques**

- Évitement des accès concurrents : impossible d'être interrompu.
- Deux types :
	- Sur les bits (test/set/change/clear)
	- Sur les variables (set/sub/inc and test)

### **Spinlocks**

- Désactivation des interruptions
- Opération exécutée en un seul tenant
- En SMP, attente active
- Impossible de bloquer

### **Sémaphores**

• Compteur

 $\overline{\phantom{0}}$  $\frac{\mathsf{o}}{\mathsf{L}}$ 

e |<br>-\_ |

 $\boldsymbol{\sigma}$ 

 $\boldsymbol{\mathsf{C}}$ ┷

 $\overline{\mathsf{N}}$ 

 $\mathbf{\bigcirc}$ 

 $\mathbf{\bigcirc}$ 

4

O

 $\boldsymbol{\mathsf{C}}$ 

- Pas d'attente active
- Possibilité de bloquer

## Linux : synchro pour l'utilisateur

#### **Sémaphores**

- Même principe que les sémaphores noyau
- semget(), semctl(), semop() (ipc/sem.c)

#### **Files de messages**

- Mécanisme de synchro et de communication
- msgget(), msgctl(), msgsnd() (ipc/msg.c)

### **Fichiers**

- Moyen de communication (pipe et fifo)
- Moyen de synchro (fcntl)

### **Signaux**

 $\overline{\phantom{0}}$  $\frac{\mathsf{o}}{\mathsf{L}}$ 

 $\overline{\phantom{0}}$ 

 $\omega$ 

 $\sigma$  $\overline{S}$ ┷

 $\boldsymbol{\sim}$ 

 $\mathbf{\bigcirc}$ 

 $\mathbf{\bigcirc}$ 

4

O

 $\boldsymbol{\mathsf{C}}$ 

• Communication basique : déclenchement d'une routine dans d'autres processus.

### **Mémoire partagée**

• Région virtuelle identique dans plusieurs espaces d'adressage.

## Linux : fichiers

#### VFS : Virtual File System

- cohérence de l'espace de nommage global
- interface de programmation unique
- intégration avec les autres sous-systèmes, en particulier mémoire virtuelle

Un schéma vaut mieux qu'un long discours...

## <u>Linux : fichiers</u>

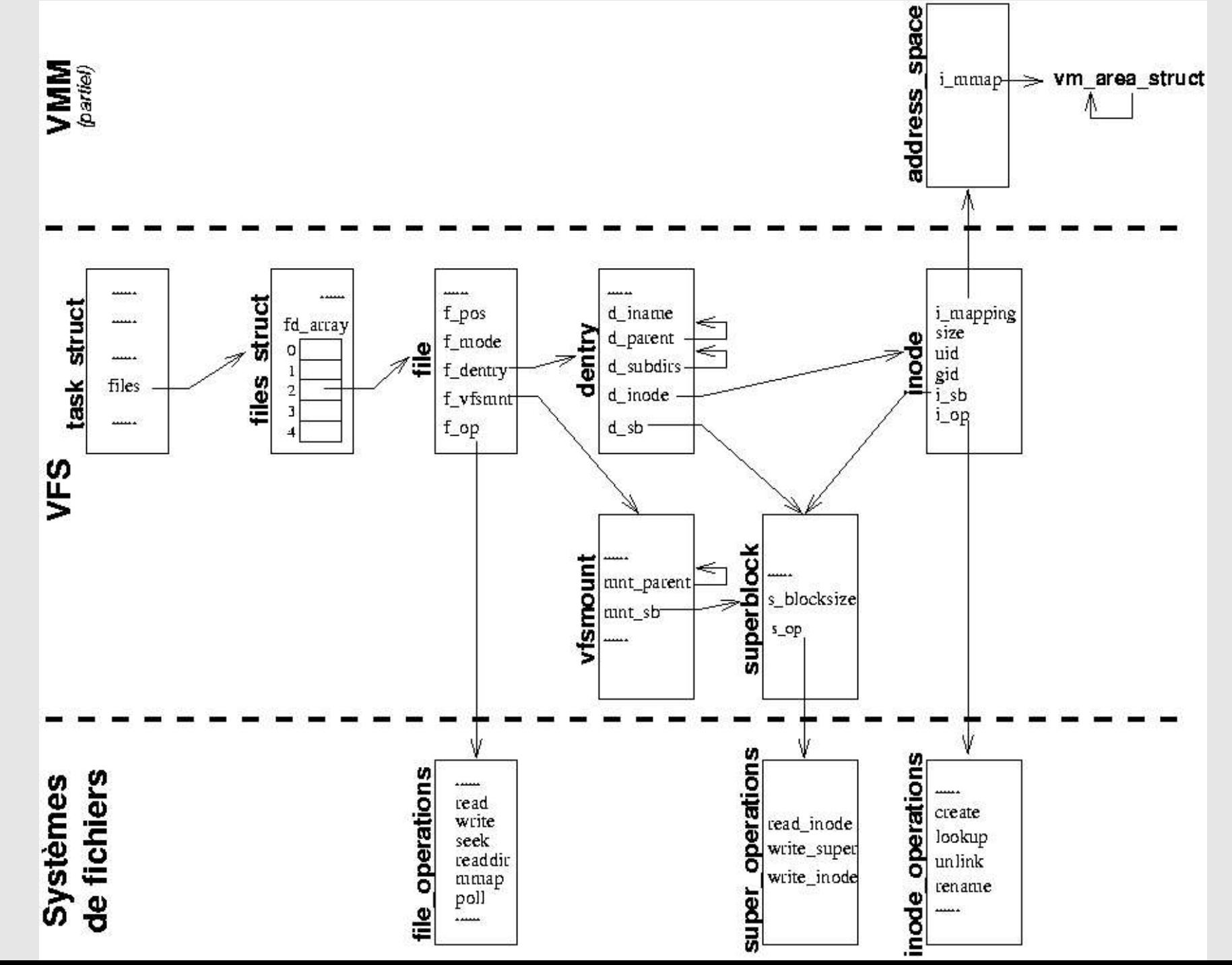

 $\overline{\phantom{0}}$ 

i b r ' e a s t 2 0 0 4 - O S

 $\Omega$ 

 $\bigcirc$ 

 $\mathbf I$ 

 $004$ 

 $\overline{\mathsf{N}}$ 

 $\overline{\phantom{0}}$  $\mathbf{C}$ 

 $\sigma$ 

 $\mathbf 0$ 

 $\overline{L}$ 

 $\Omega$ 

 $\sim$ 

## Linux : drivers

Pilote de périphérique : représenter une ressource matérielle sous la forme d'une ressource logique.

Certains pilotes accessibles directement par l'utilisateur, d'autres non.

Types de périphériques :

- bloc
- caractère

Mais également, des périphériques internes, comme les cartes réseaux, utilisées via des piles de protocoles.

Pas de détails sur chaque périphérique, un simple détour sur l'interaction avec le matériel.

## Linux : interaction avec le matériel

Trois modes d'accès :

- Ports d'entrées sorties
	- Petites zones pour dialoguer avec le périphérique
	- inb / outb
- Périphériques mappés
	- Une partie de la mémoire physique est "déroutée"
	- Pour dialoguer, écrire et lire dans la mémoire physique
- DMA : Direct Memory Access
	- Transfert de données direct entre périphérique et mémoire, sans utiliser le processeur.

## Linux : interaction avec le matériel

Signalement d'événements : interruptions

- Exceptions : interne au processeur
	- Division par zéro
	- Défaut de page
	- Erreur de protection
- IRQ : du matériel
	- Timer
	- Clavier
	- Disque
	- Carte réseau
	- ..
- Appel système : du logiciel

Report du traitement :

• tasklets et softirqs

 $\overline{\phantom{0}}$ 

## Kid Operating System - KOS

- Lancé en juin 1998
- Développé « from scratch »
- Jusqu'à 10 développeurs
- A l'heure actuelle, 3 développeurs actifs
	- David Decotigny
	- Julien Munier
	- Thomas Petazzoni
- **http://kos.enix.org**

## KOS : Objectifs

- **Pour les développeurs : apprendre**
	- à programmer
	- à travailler de manière collaborative et distribuée
	- comprendre l'architecture x86
	- comprendre le fonctionnement d'un OS
	- debuggage et tests
	- **s'amuser**
- **Pour les autres**
	- Bibliographie
	- Documentations
	- Code source (GPL)
- Aucune application pratique prévue

## KOS : Organisation

### **Typique d'un projet Logiciel Libre :**

- CVS
- Web
- Mailing lists
- Rencontres physiques

#### **Méthode « on the fly »**

- Conception pour le court terme
- Essai d'avoir quelque chose de satisfaisant d'un point de vue implémentation
- Améliorations itératives

### KOS : un système modulaire

- Noyau de KOS découpé en modules, jusqu'au coeur
- 25-30 modules
	- scheduler
	- vmm
	- pmm
	- arch/mm
	- arch/task
	- klavier
	- fs/devfs
	- fs/fat
	- ...

 $\overline{\phantom{0}}$  $\frac{\mathsf{o}}{\mathsf{L}}$ 

e |<br>-\_ |

 $\sigma$  $\overline{S}$ ┷

 $\overline{\mathsf{N}}$  $\mathbf{\mathbf{\mathbf{\mathbf{\mathbf{O}}}}}$ 

 $\mathbf{\bigcirc}$ 

4

O

 $\Omega$ 

• Modules reliés au boot

### ● **Avantages**

- Interfaces claires entre les sous-systèmes
- Séparation code portable / non-portable
- Chargement/déchargement (non implémenté)

### KOS : exemple de module

```
#include <loader/mod.h>
int hello_word(void)
{
   printk(``Hello World'');
   return 0;
}
  init text static int
  post init module level3 (kernel parameter t *kp)
{
   UNUSED(kp);
   printk(``Hello World init ... Ok'');
   return 0;
}
DECLARE INIT SYMBOL(post init module level3,
                    POST INIT LEVEL3);
EXPORT FUNCTION(hello word);
```
## KOS : interface utilisateur/noyau

- Fonctionnalité originale pour la gestion des ressources : **Karm**
- Remplacement du **ioctl** Unix
	- int ioctl(int d, int request, ...);
- Ouverture d'une ressource selon une interface
	- int open(char \*path, unsigned interface);
- Appel système
	- Numéro de ressource
	- Numéro de méthode
	- Paramètres

### KOS : définition des interfaces

Interfaces définies en XML pour générer :

- définitions coté noyau
- définitions et stubs coté utilisateur

```
\leq?xml version="1.0" encoding="ISO-8859-1"?>
<interface name="block">
 <method name="read">
  <arg type="struct ures*" name="ur"/>
  <arg type="char*" name="buffer"/>
  <arg type="count_t" name="block_start"/>
  <arg type="count_t*" name="inout_block_count"/>
  </method>
 <method name="write">
  <arg type="struct ures*" name="ur"/>
  <arg type="const char*" name="buffer"/>
  <arg type="count_t" name="block_start"/>
  <arg type="count_t*" name="inout_block_count"/>
 </method>
```
 $\overline{\phantom{0}}$ 

## KOS : fonctionnement général

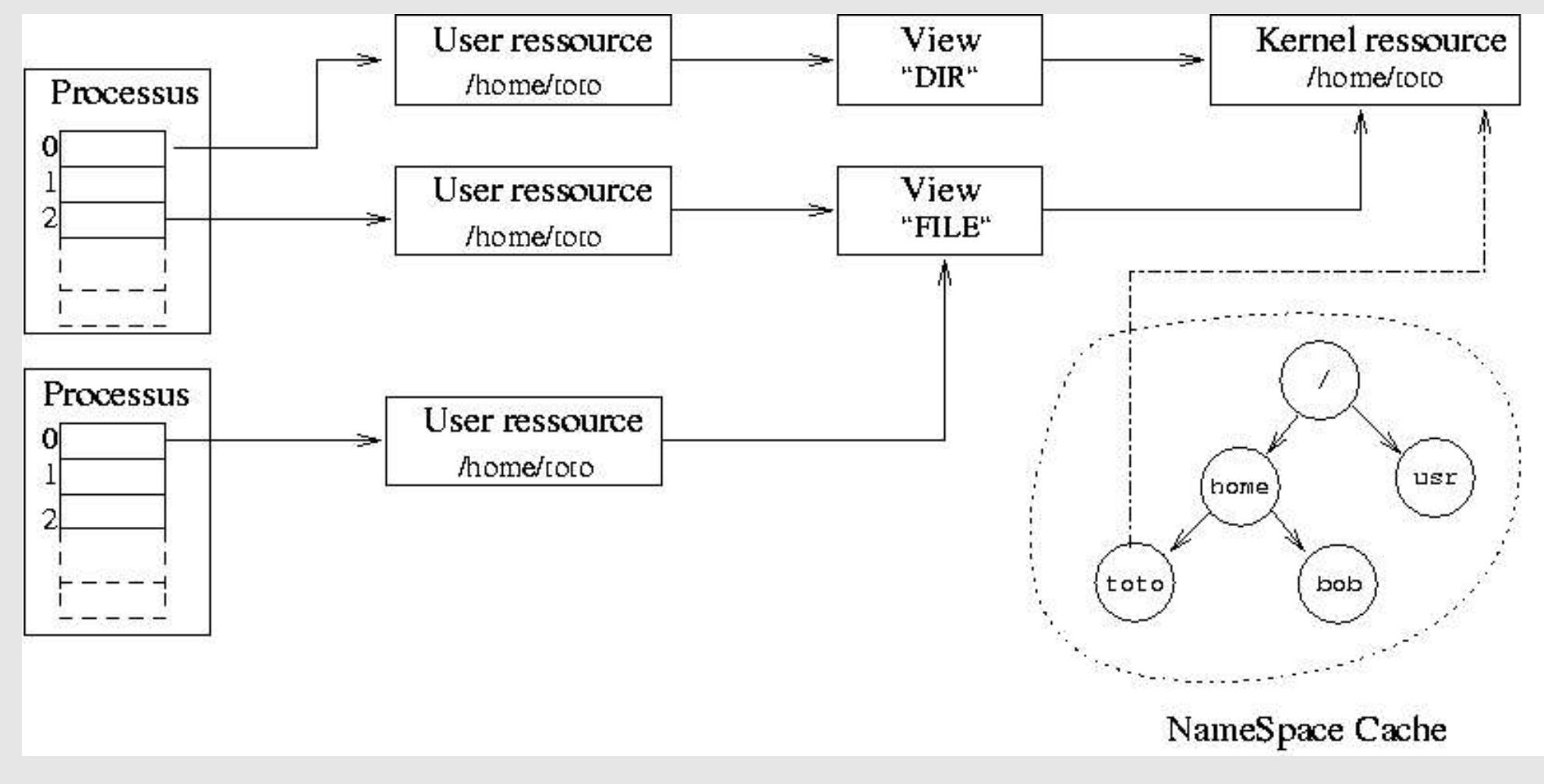

Bibliothèques utiles : libcharfile, libblockfile, libfilemap.

 $\Omega$ 

 $\overline{\phantom{0}}$ 

- Système modulaire (chargement par Grub + loader)
- Gestion mémoire physique
- Gestion mapping mémoire
- Gestion mémoire virtuelle
- Allocateur mémoire pour le noyau
- Gestion des teams, threads noyaux et utilisateur
- Système karm avec appel système
- Pilotes de périphériques : disque, partition, console, clavier, série
- Systèmes de fichiers : FAT + devfs
- Gestion des interruptions
- Primitives de synchronisation pour le noyau
- Chargeur ELF
- Outils de débuggage

## KOS : état actuel

### **Appels systèmes disponibles**

- fork
- exec
- brk
- getpid
- getppid
- open
- close
- read/write minimaux

### **Résultat :**

- Une mini bibliothèque C faite maison
- Un programme ELF chargé depuis le disque :
	- ouvre un fichier
	- $\bullet$  se fork()
	- exécute un autre programme
	- créé des threads utilisateurs
	- alloue de la mémoire sur le tas

### KOS : futur

- Revoir toute la synchronisation dans le noyau
- Nouveaux appels systèmes
- Portage GNU libc

e |<br>-\_ | ● KOS. **Kid Operating System** http://kos.enix.org ● Tigran Aivazian. **Linux Kernel 2.4 Internals.** http://www.mc.man.ac.uk/LDP/LDP/lki/lki.html ● Andries Brouwer. **A small trail through the Linux kernel** http://www.win.tue.nl/~aeb/linux/vfs/trail.html ● Jonathan Corbet. **Porting device drivers to the 2.5 kernel** http://lwn.net/Articles/driver- porting/ ● Mel Gorman. **Understanding the Linux Virtual Memory Manager** http://www.csn.ul.ie/~mel/projects/vm/ ● Hans-Peter Messmer. **The Indispensable PC Hardware Book** Number ISBN 0201403994, Addison-Wesley ● Alessandro Rubini and Jonathan Corbet. **Linux Device Drivers** http://www.xml.com/ldd/chapter/book/index.html ● Andrew Tanenbaum. **Systemes d'exploitation**. Number ISBN 2100045547. InterEditions / Prentice Hall ● Uresh Vahalia. **UNIX Internals : The New Frontiers**. Number ISSN 0131019082. Prentice Hall. **Inutile de noter : http://thomas.enix.org/pub/conf/libreast2004/**

 $\overline{\phantom{0}}$ 

 $\Omega$ 

 $\sigma$  $\overline{S}$  $\overline{\phantom{0}}$ 

 $\overline{N}$ 

 $\mathbf{\mathbf{\mathbf{\mathbf{\mathbf{O}}}}}$ 

 $\mathbf{\bigcirc}$ 

4

O

 $\Omega$ 

#### Merci à :

- David Decotigny
- Julien Munier
- Les développeurs de Bochs, Grub et Linux
- organisateurs de Libr'east

Thomas Petazzoni

- étudiant ingénieur en Génie Informatique à l'UTBM
- **à la recherche d'un stage de fin d'études**

# **Questions ?**